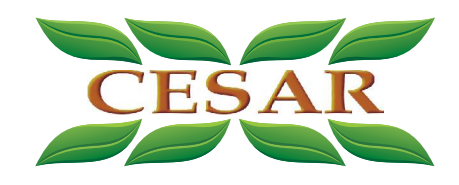

# OPROGRAMOWANIE MULTIMEDIALNE

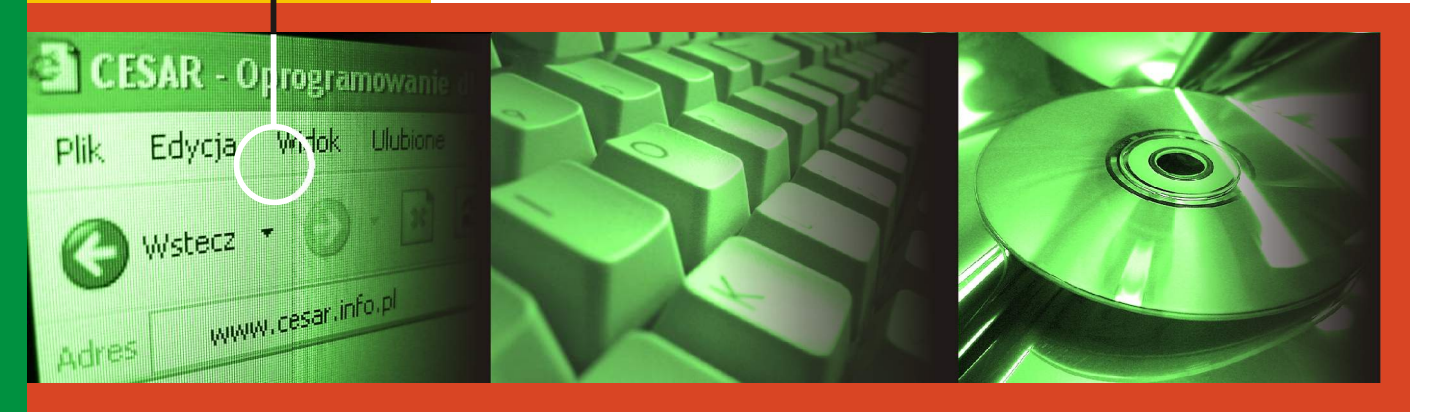

# KATALOG PRODUKTÓW

www.cesar.info.pl

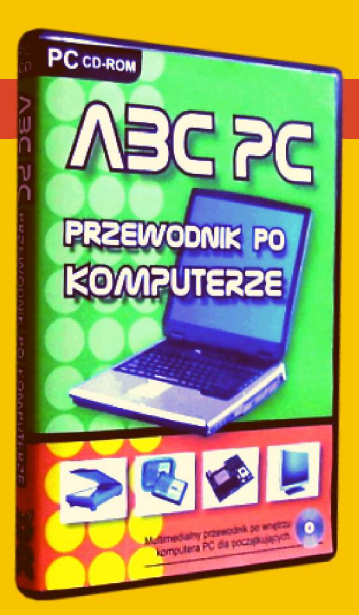

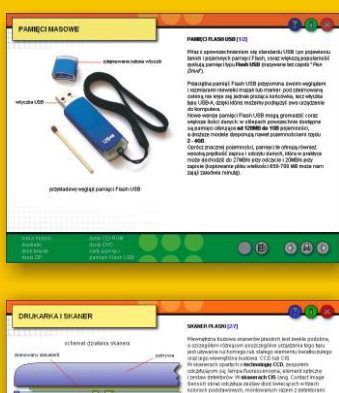

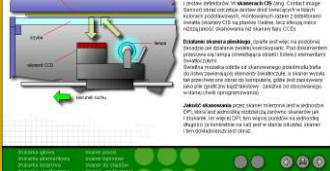

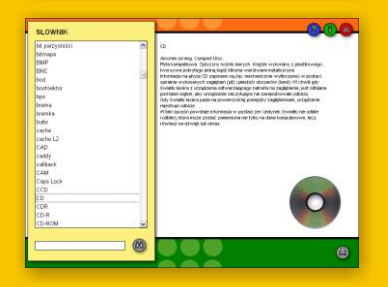

# KURS MULTIMEDIALNY

### ABC PC - Przewodnik po komputerze

Program opisuje w ogólny sposób budowê komputera standardu PC. Przewodnik ten ma za zadanie objaśnić w sposób możliwie prosty, zaawansowaną, techniczną terminologie i pomóc użytkownikowi w zdobyciu podstawowej wiedzy na temat posiadanego sprzętu. Program oferuje wiele opisów, zdjęć, rysunków oraz wszystko to, czego nie znajdzie się w zwykłej książce - animacje i dźwięk. Znajduje się tu ogólny opis komputerów standardu PC oraz opisy urzadzeń peryferyjnych: monitora, drukarki atramentowej, myszy.

W przewodniku znajdziemy również opis wnętrza komputera i jego podstawowych podzespołów: procesora, płyty głównej, układów pamięci czy karty graficznej. Pomimo iż program porusza głównie tematyke sprzetu komputerowego, zawarty jest tu także krótki opis systemów operacyjnych Windows 98 i Windows XP.

Program nie ogranicza się tylko i wyłącznie do opisów technicznych współczesnego sprzetu. Komputery podobnie jak inne urządzenia techniczne, przechodziły wiele przeobrażeń: zmieniały się stawiane im wymagania, ewoluowała ich konstrukcja, zmieniał się sposób obsługi i zwiększała moc obliczeniowa. Użytkownicy, którzy interesują się historią informatyki, znajdą tu także kilka zdań związanych właśnie z rozwojem maszyn liczących.

Oprócz sporej ilości informacji teoretycznych, przewodnik ten posiada także prosty test wiadomości. Program udostępnia trzy zestawy pytań testowych, obejmujące swoją tematyka: podzespoły komputera, urządzenia peryferyjne oraz pamięci masowe.

#### Program zajmuje pojedynczą płytę CD-ROM.

Aplikacja nie wymaga instalacji swoich plików na dysku twardym komputera, gdy¿ uruchamiana jest bezpośrednio z płyty CD-ROM. Nie wymaga też obecności w systemie bibliotek DirectX ani dodatkowych kodeków wideo - może pracować więc na "czystym" systemie Windows 9x/ME/XP, a podstawowymi wymogami programu są: odpowiednia rozdzielczość obrazu (800x600 punktów), 16-to (lub 32) bitowa paleta barw oraz posiadanie zainstalowanej i poprawnie działającej karty muzycznej. Na dysku CD znajduje się instrukcja obsługi programu, wykonana w wersji elektronicznej w formacie TXT i HTML.

**UWAGA!** Program ten **NIE JEST** kursem montażu komputera!

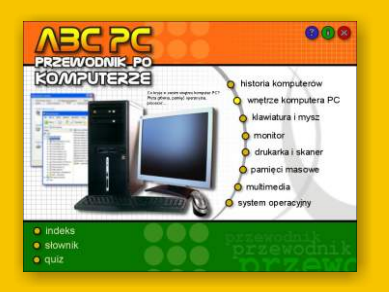

#### **KONFIGURACJA ZALECANA DLA PROGRAMU**

komputer PC z procesorem:

- Celeron 466 MHz (lub odpowiednikiem);
- 128 MB RAM;
- CD-ROM x 36;
- karta graficzna z 16MB RAM (z 32-bitową paletą kolorów);
- rozdzielczość ekranu wynoszaca 800x600 punktów (lub więcej);
- karta muzyczna;
- myszka;
- system operacyjny Microsoft Windows 9x/ME/XP lub lepszy

www.cesar.info.pl

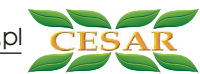

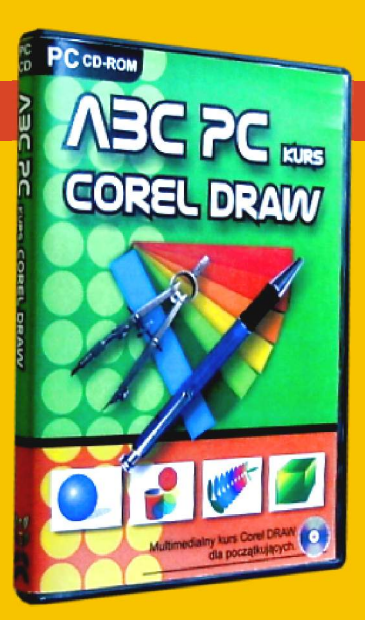

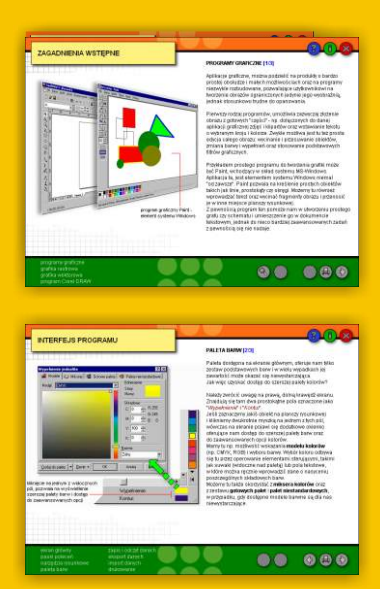

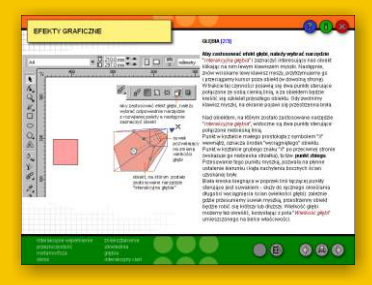

# KURS MULTIMEDIALNY

# ABC PC - Kurs Corel DRAW

Kurs ten ma za zadanie zapoznać użytkownika z edytorem graficznym Corel DRAW w wersji 9.0 PL. Kurs opisuje elementarne zasady tworzenia grafiki przy użyciu tego programu i objaśnia zasady posługiwania się jego najważniejszymi narzędziami. Program ten nie zawiera opisu wszystkich opcji i narzędzi dostępnych w programie Corel DRAW, jednak z umo¿liwia postawienie "pierwszego kroku" w pracy z tym zaawansowanym programem, dzięki czemu może być nieocenioną pomocą dla początkujących grafików.

Kurs zawiera teksty, rysunki pogladowe i animacje, objaśniające metody wykonywania podstawowych operacji związanych z tworzeniem grafiki wektorowej. Informacje na ten temat znajdziemy w pieciu rozdziałach: - podstawowe obiekty, - wstawianie tekstu, transformacje obiektów, - grupowanie, efekty. Dodatkowo, w kursie znajduje się rozdział poświęcony wstępnym zagadnieniom dotyczącym grafiki i rozdział opisujący interfejs programu CorelDRAW.

W programie zostały umieszczone także: system pomocy, słownik oraz indeks, pozwalający na szybkie wyszukanie niezbędnych informacji. Dodatkowo kurs wyposażony jest w krótki test wiadomości, który zawiera zestawy pytań dotyczące: budowy interfejsu programu CorelDRAW, metod kreślenia podstawowych obiektów oraz sposobów wykonywania niektórych efektów graficznych.

Na płycie CD wraz z kursem, została zamieszczona pomocnicza aplikacja o nazwie "ABC PC Mini!". W przeciwieństwie jednak do głównej aplikacji, w "ABC PC Mini!" informacje nie są wyświetlane na pełnym ekranie lecz w oknie, które możemy swobodnie przesuwać po pulpicie Windows lub też "zrzucić" na pasek zadań. Umożliwia to przeglądanie zawartości kursu i jednoczesną pracę z programem Corel DRAW. Należy jednak pamietać, iż "ABC PC Mini!" pozwala na dostep do sześciu, nieco okrojonych rozdziałów kursu (w głównej aplikacji mamy dostęp do siedmiu rozdziałów).

#### Program zajmuje pojedynczą płytę CD-ROM.

Kurs nie wymaga instalacji swoich plików na dysku twardym - **aplikacja uruchamiana**  jest bezpośrednio z płyty CD. Nie wymaga też obecności w systemie bibliotek DirectX ani dodatkowych kodeków wideo - może pracować więc na "czystym" systemie Windows 9x/ME/XP, a jedynym wymogiem jest odpowiednia rozdzielczość obrazu (800x600 punktów), 16-to (lub 32) bitowa paleta barw oraz posiadanie zainstalowanej i poprawnie działającej karty muzycznej. Na dysku CD znajduje się dodatkowo instrukcja obs³ugi programu, wykonana w wersji elektronicznej w formacie TXT i HTML.

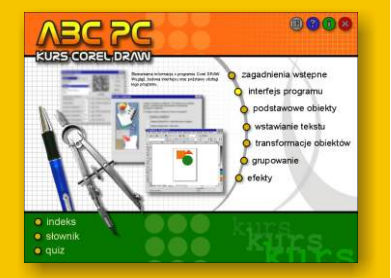

#### **KONFIGURACJA ZALECANA DLA PROGRAMU**

komputer PC z procesorem:

- Celeron 400 MHz (lub odpowiednikiem);
- 128 MB RAM;
- CD-ROM x 36;
- karta graficzna z 16MB RAM (z 32-bitową paletą kolorów);
- rozdzielczość ekranu wynoszaca 800x600 punktów (lub więcej);
- karta muzyczna;
- myszka;
- system operacyjny Microsoft Windows 9x/ME/XP lub lepszy

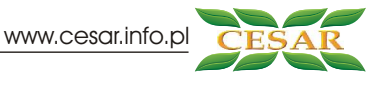

 $252$ 

**MASZYNOPISANIA** 

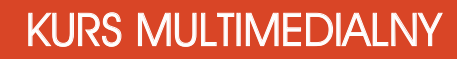

#### ABC PC - Kurs maszynopisania

"ABC PC - Kurs maszynopisania", dedykowany jest początkującym użytkownikom komputerów, którzy chcą w sposób nieco bardziej usystematyzowany rozpocząć naukę obsługi klawiatury.

Aplikacja zawiera łącznie 24 ćwiczenia pogrupowane w trzy pakiety lekcyjne. Ćwiczenia te pozwalaja na stopniowe opanowywanie obsługi klawiszy alfanumerycznych klawiatury. Dzięki nim użytkownik może ćwiczyć wpisywanie ciągów pojedynczych liter, wyrazów oraz pełnych zdań. Każde z ćwiczeń zawartych w programie kończone jest odpowiednim podsumowaniem, w skład którego wchodzi: ocena procesu wpisywania znaków, dane o precyzji i prędkości ich wpisywania, a także krótki komentarz na temat przebiegu lekcji. Informacje o wykonanych lekcjach i uzyskanych przez użytkownika wynikach gromadzone są w specjalnej kartotece, którą do wglądu udostępnia opcja "Zestawienie wyników".

Program nie ogranicza się tylko do zestawu suchych ćwiczeń. Nim rozpoczęta zostanie nauka maszynopisania, warto zapoznać się z zawartością działów teoretycznych programu: "Klawiatura PC" i "Stanowisko pracy". W dzia³ach tych znajdziemy informacje o klawiaturze komputerowej, jej rozkładzie i zadaniu poszczególnych klawiszy oraz o prawidłowej organizacji stanowiska pracy i prawidłowej postawie przed komputerem.

Kurs pozwala użytkownikowi na konfigurowanie wielu swoich ustawień. Możemy np. zdefiniować ułożenie klawiszy SHIFT - ENTER, wybrać kolor klawiatury, ustalić kolor wyświetlanego tekstu czy też wyświetlić widok dłoni nad klawiszami.

Pomimo iż program przeznaczony jest do pracy na pojedynczym komputerze, możliwe jest korzystanie z niego przez kilku użytkowników. Wystarczy tylko skorzystać z zakładki "Logowanie" w oknie "Konfiguracja" i utworzyć konto dla nowego użytkownika dzięki temu jego wyniki i dane o przebytych lekcjach będą gromadzone w osobnej kartotece.

Program zajmuje pojedynczą płytę CD-ROM i wymaga instalacji swoich plików na dysku twardym komputera.

Program instalacyjny kursu można uruchomić z menu startowego, które pojawia się automatycznie po włożeniu płyty CD do napedu. Pomimo konieczności instalacji, kurs nie wymaga obecności w systemie bibliotek DirectX ani dodatkowych kodeków wideo. Głównymi wymogami sa: odpowiednia rozdzielczość obrazu (800x600 punktów), 16-to bitowa paleta barw oraz posiadanie zainstalowanej i poprawnie działającej karty muzycznej. Na dysku CD wraz z programem, znajduje się dodatkowo szczegółowa instrukcja obsługi kursu, wykonana w wersji elektronicznej w formacie TXT i HTML.

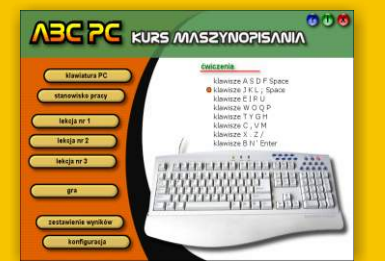

s<br>O

#### **KONFIGURACJA ZALECANA DLA PROGRAMU**

- komputer PC z procesorem:
- Celeron 400 MHz (lub odpowiednikiem);
- 128 MB RAM;
- CD-ROM x 36;
- karta graficzna z 16MB RAM (z 32-bitową paletą kolorów);
- rozdzielczość ekranu wynoszaca 800x600 punktów (lub więcej);
- karta muzyczna;
- myszka;
- klawiatura w układzie QWERTY;
- system operacyjny Microsoft Windows 9x/ME/XP;
- 67MB wolnej przestrzeni na dysku twardym
- lub lepszy

www.cesar.info.pl

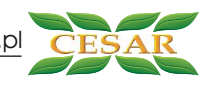

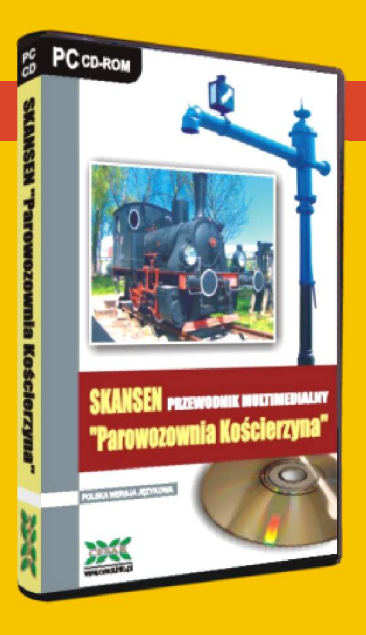

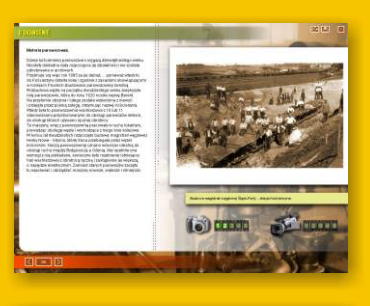

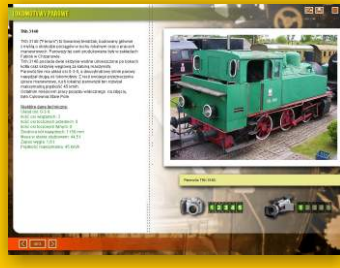

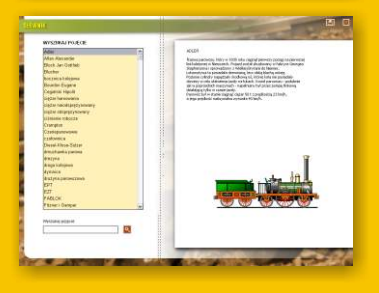

# PRZEWODNIK MULTIMEDIALNY

#### Skansen "Parowozownia Kościerzyna" - przewodnik multimedialny

Dnia 1 listopada 1992 roku, zarządzeniem naczelnego dyrektora Północnego Okręgu PKP w Gdańsku, został powołany do życia skansen "Parowozownia Kościerzyna". Program "SKANSEN "Parowozownia Kościerzyna" - przewodnik multimedialny" pozwala użytkownikowi na wirtualną wędrówkę niemal po całej ekspozycji tego muzeum i opisuje jego najciekawsze eksponaty: zarówno wgony i lokomotywy, jak te¿ zabytkowe maszyny parowe.

Oprócz sporej ilości zdjęć i krótkich klipów filmowych, przewodnik ten oferuje również słownik pojęć związanych z techniką kolejową oraz z historią kolei w Polsce i na świecie. Dzięki niemu, wszelkie opisy pojazdów i urządzeń kolejowych zawarte w przewodniku powinny stać się bardziej zrozumiałe niemal dla każdego (nawet dla osób, które nigdy nie interesowały się techniką kolejową).

W programie znajdziemy informacje związane z dziejami kościerzyńskiej parowozowni oraz opisy i zdjêcia lokomotyw parowych, spalinowych i elektrycznych. Oprócz tego znajdziemy w programie dwie mapki, dzięki którym będziemy mogli łatwiej trafić zarówno do Kościerzyny jak i do samego skansenu.

Wszelkie informacje zawarte w przewodniku możemy nie tylko przeglądać na komputerze ale i wydrukować. Oprócz tego, w rozdziałach opisujących eksponaty muzeum znajduje się opcja, pozwalająca na skopiowanie wybranego, pojedynczego zdjęcia do schowka systemu Windows i np. wklejenie go do dokumentu tekstowego (np. wypracowania).

Program zajmuje pojedynczą płytę CD-ROM i wydany jest w wersji polskojęzycznej. Przewodnik nie wymaga instalacji swoich plików na dysku twardym komputera aplikacja uruchamiana jest bezpośrednio z płyty CD-ROM. Program nie wymaga też obecności w systemie bibliotek DirectX ani dodatkowych kodeków wideo.Jedynym wymogiem jest odpowiednia rozdzielczość obrazu (1024x768 punktów), 16-to (lub 32) bitowa paleta barw oraz posiadanie zainstalowanej oraz poprawnie działającej karty muzycznej.

Na dysku CD znajduje się szczegółowa instrukcja obsługi programu, wykonana w wersji elektronicznej w formacie TXT oraz HTML.

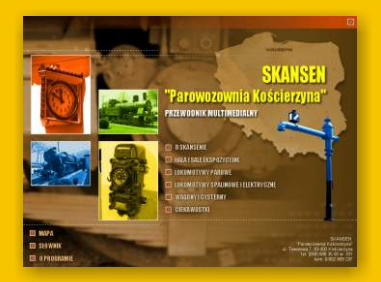

#### **KONFIGURACJA ZALECANA DLA PROGRAMU**

komputer PC wyposażony w:

- procesor Celeron 466MHz (lub jego odpowiednik);
- 128 MB pamięci RAM;
- napêd CD-ROM x 24;
- karte graficzna z 32-to bitowa paleta barw;
- rozdzielczość ekranu 1024x768 punktów lub więcej;
- karte muzyczna:
- myszkê;
- system operacyjny MS Windows 9x/ME/XP. lub lepszy

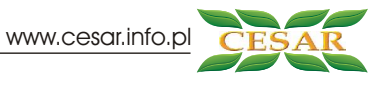

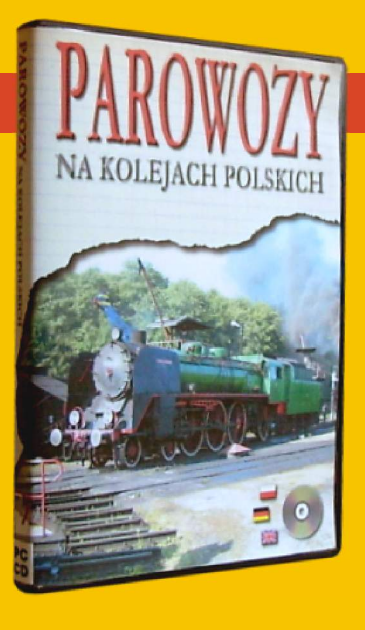

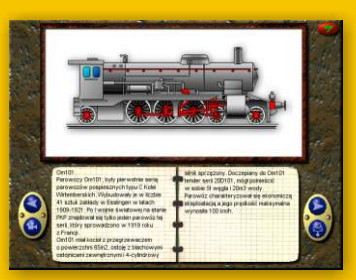

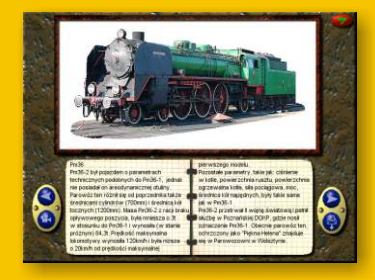

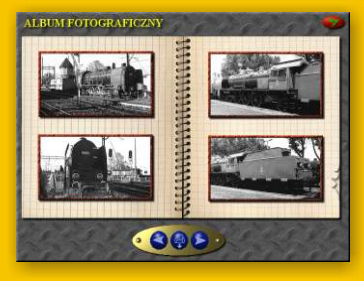

# ALBUM MULTIMEDIALNY

### Parowozy na kolejach polskich

Program "Parowozy na kolejach polskich", to multimedialny album o normalnotorowej trakcji parowej użytkowanej w Polsce.

Przybliża on historie parowozów, ich rozwój, budowę oraz zapoznaje użytkownika z charakterystykami najpopularniejszych lokomotyw parowych eksploatowanych na kolejach polskich. Program zawiera bogaty zestaw informacji, takich jak opisy, rysunki i prezentacje. Aplikacja zaciekawi z pewnościa nie tylko modelarzy i hobbystów, lecz również użytkowników nie interesujących się do tej pory techniką kolejową. Album zawiera m.in. :

- opisy 69 typów lokomotyw parowych;
- 54 filmy i prezentacje;
- 27 animacji objaśniających budowę parowozu i działanie jego podzespołów;
- 52 szkice techniczne;
- słownik.

Znaczna część zdjęć i opisów, przedstawia istniejące jeszcze pojazdy. Są to najczęściej eksponaty Muzeum Kolejnictwa w Warszawie, Skansenów Lokomotyw Parowych w Wolsztynie, Jaworzynie Śląskiej, Chabówce, Kościerzynie czy też Karsznicach. W programie znajdują się również fotografie pojedynczych parowozów, będących pomnikami przed dworcami kolejowymi czy Zakładami Taboru Kolejowego. Uzupełnieniem są rysunki i graficzne rekonstrukcje pojazdów, które uległy zniszczeniu lub złomowaniu.

Album "Parowozy na kolejach polskich" zajmuje pojedynczą płytę CD-ROM i wydany został w trzech wersjach językowych:

- polskiej;
- niemieckiej;
- angielskiej.

Aplikacja nie wymaga instalacji swoich plików na dysku twardym komputera, gdyż uruchamiana jest bezpośrednio z płyty CD-ROM. Nie wymaga też obecności w systemie bibliotek DirectX ani dodatkowych kodeków wideo - może więc pracować na "czystym" systemie Windows 9x/ME/XP, a jedynym wymogiem jest odpowiednia rozdzielczość obrazu (640x480 punktów), 16-to (lub 32) bitowa paleta barw oraz posiadanie zainstalowanej i poprawnie działającej karty muzycznej. Na dysku CD znajduje się dodatkowo instrukcja obsługi programu, wykonana w wersji elektronicznej w formacie TXT i HTML.

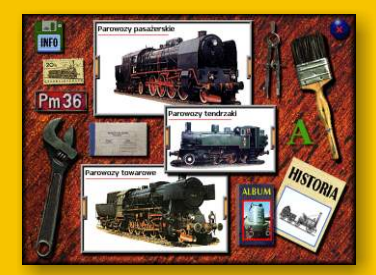

#### **KONFIGURACJA ZALECANA DLA PROGRAMU**

- komputer PC z procesorem Celeron 333 MHz;
- 128 MB RAM;
- CD-ROM x 36;
- karta graficzna z 8MB RAM (z 16-bitową paletą kolorów);
- rozdzielczość ekranu 640x480 punktów (lub więcej);
- karta muzyczna;
- myszka;
- system operacyjny Microsoft Windows 9x/ME/XP lub lepszy

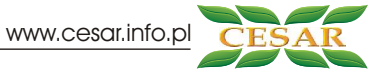

# WĄSKOTOROWE NA KOLEJACH POLSKICH

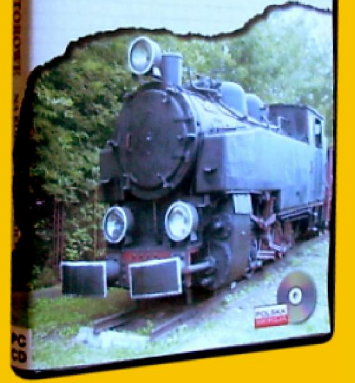

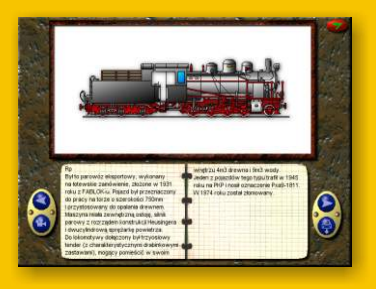

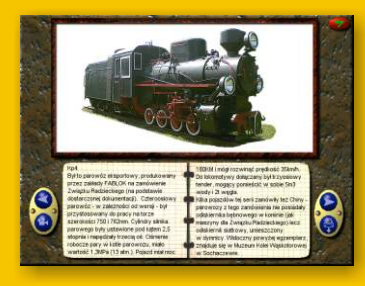

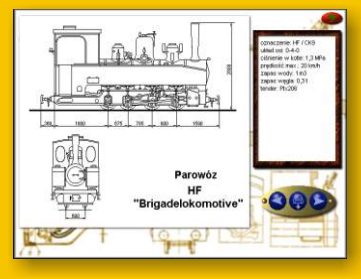

# ALBUM MULTIMEDIALNY

#### Parowozy waskotorowe na kolejach polskich

Album "Parowozy waskotorowe na kolejach polskich", traktuje o waskotorowej trakcji parowej użytkowanej w Polsce.

Program przybli¿a historiê tych niezwykle sympatycznych pojazdów, ich zastosowanie, rolę jaką pełniły w gospodarce oraz zapoznaje użytkownika z charakterystykami najpopularniejszych tego typu lokomotyw eksploatowanych na ziemiach polskich (zarówno na liniach PKP jak i kolejkach prywatnych).

Album zawiera m.in. :

- opisy 53 typów lokomotyw parowych;
- 38 filmów i prezentacji;
- 32 animacje objaśniające budowę parowozu;
- kilkanaście szkiców technicznych;
- słownik.

Znaczna cześć zdjeć i opisów, przedstawia istniejące jeszcze pojazdy. Są to najcześciej eksponaty Muzeum Kolejnictwa w Warszawie, Muzeum Kolei Wąskotorowej w Wenecji k/Żnina, Muzeum Kolei Wąskotorowej w Sochaczewie czy Stałej Wystawy Pomorskich Kolei Wąskotorowych w Gryficach.

W programie znajdują się również fotografie pojedynczych parowozów, będących pomnikami przed dworcami kolejowymi czy Zakładami Taboru Kolejowego. Uzupełnieniem sa rysunki i graficzne rekonstrukcje pojazdów, które uległy zniszczeniu lub złomowaniu.

Oprócz informacji dotyczących poszczególnych pojazdów, w programie znalazł się także rozdział traktujący o historii kolei, a także rozdział z informacjami dotyczącymi sposobu znakowania parowozów oraz budowy niektórych podzespołów.

Program zajmuje pojedynczą płytę CD-ROM i został wydany wyłącznie w wersji polskojęzycznej.

Aplikacja nie wymaga instalacji swoich plików na dysku twardym i **uruchamiana jest**  bezpośrednio z płyty CD-ROM. Program nie wymaga też obecności w systemie bibliotek DirectX ani dodatkowych kodeków wideo. Głównymi wymogami stawianymi przez program sa: odpowiednia rozdzielczość obrazu (640x480 punktów lub więcej), 16to (lub 32) bitowa paleta barw oraz posiadanie zainstalowanej i poprawnie działającej karty muzycznej. Na dysku CD znajduje się dodatkowo instrukcja obsługi programu, wykonana w wersji elektronicznej w formacie TXT i HTML.

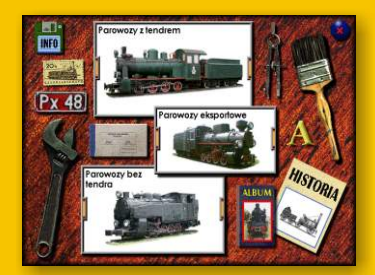

#### **KONFIGURACJA ZALECANA DLA PROGRAMU**

komputer PC z procesorem:

- Celeron 400 MHz (lub jego odpowiednikiem);
- 128 MB RAM;
- CD-ROM x 36;
- karta graficzna z 8MB RAM (z 16-bitową paletą kolorów);
- rozdzielczość ekranu wynoszaca 800x600 punktów (lub więcej);
- karta muzyczna;
- myszka;
- system operacyjny Microsoft Windows 9x/ME/XP lub lepszy

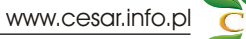

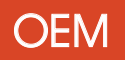

## Oprogramowanie w wersjach OEM

Programy naszej produkcji są używane przez setki osób.

Każdego dnia zdobywamy nowych klientów, a każda nowa publikacja sprawia, że naszym oprogramowaniem interesuje się coraz więcej użytkowników. Nasze produkty dostępne są nie tylko w wersjach BOX, lecz także w wersjach **OEM** (płyta CD-ROM + koperta z okienkiem).

Dzięki naszemu oprogramowaniu, możecie Państwo podnieść konkurencyjność własnych produktów lub produktów swojego partnera handlowego: wystarczy dołączyć do nich nasze oprogramowanie właśnie w wersii OEM.

Oprogramowanie multimedialne naszej produkcji, może być z powodzeniem dołączane do:

- firmowych materiałów szkoleniowych;

- biuletynów;
- czasopism;
- gotowych zestawów komputerowych;

- akcesoriów komputerowych i urządzeń peryferyjnych.

Szczególnej Państwa uwadze polecamy serię edukacyjną "ABCPC". Programy tej serii wprost doskonale nadają się jako dodatek do gotowych zestawów komputerowych bądź firmowych materiałów szkoleniowych, związanych np. z nauką podstaw obsługi komputera, obsługi programów graficznych czy pracą biurową.

**Rozpocznij wspó³pracê z nasz¹ firm¹!**

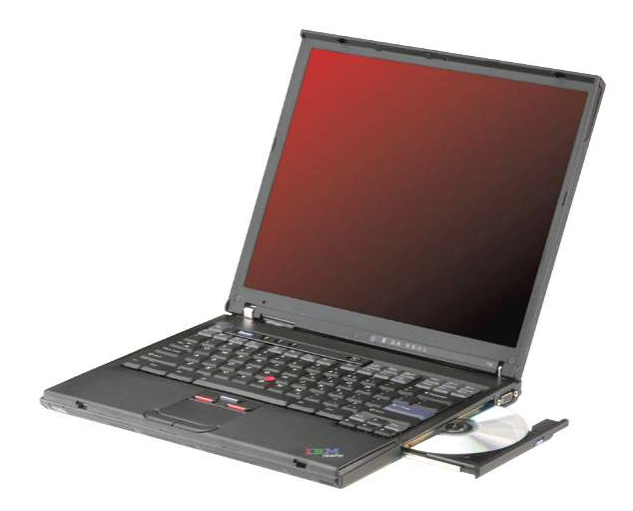

**PPUH CESAR www.cesar.info.pl** 78-400 Szczecinek, ul. Kopernika 9e/1 tel. 0-500 205 805 tel. (0-prefix-94) 37-474-84 e-mail: cesar@cesar.info.pl

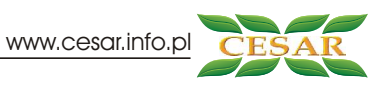

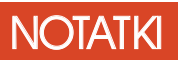

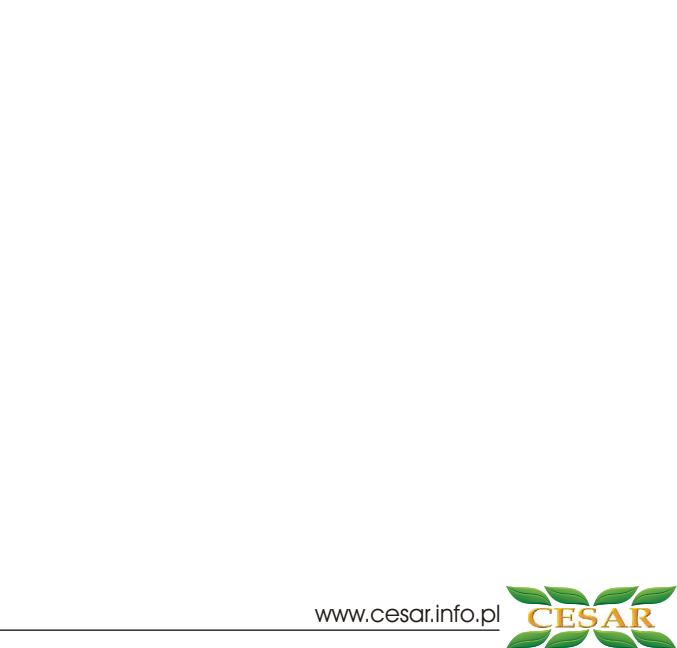